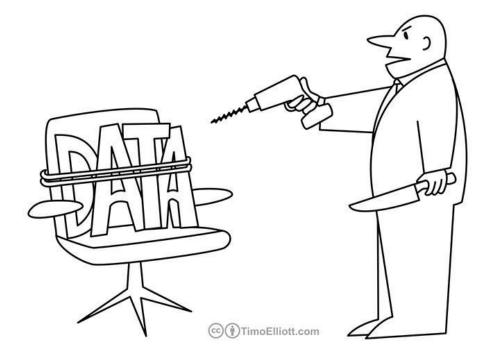

"If you don't reveal some insights soon, I'm going to be forced to slice, dice, and drill!"

# Lecture 10 "Making sense of the mess." Data analysis for HRI

Kim Baraka Assistant Professor Social Al group

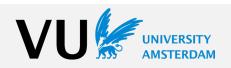

Nov 30, 2022

# The Research Onion

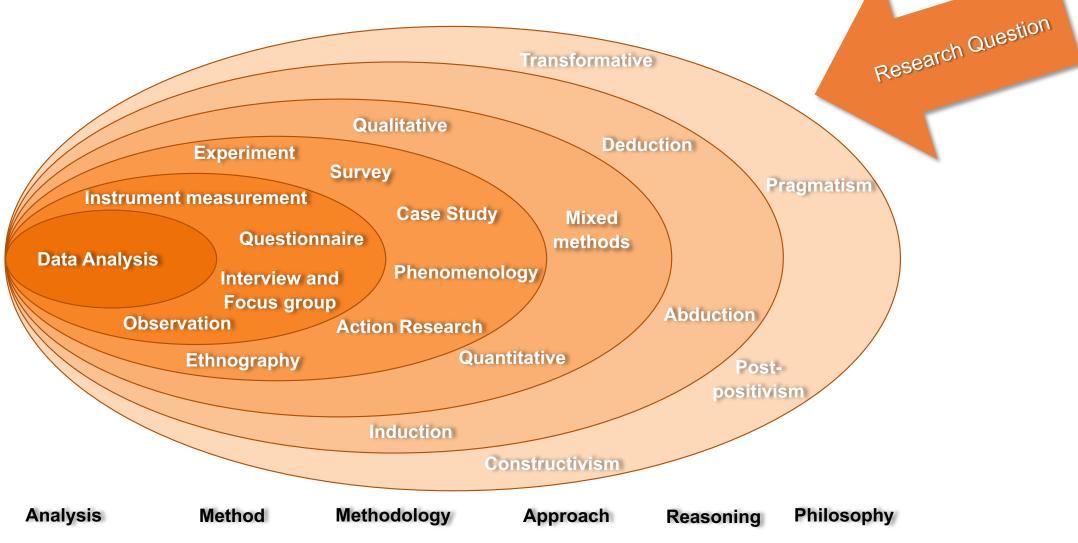

K. Baraka - SIR '22 - Data analysis for HRI

The Research Onion, extended from Saunders, Lewis, & Thornhill (2012)

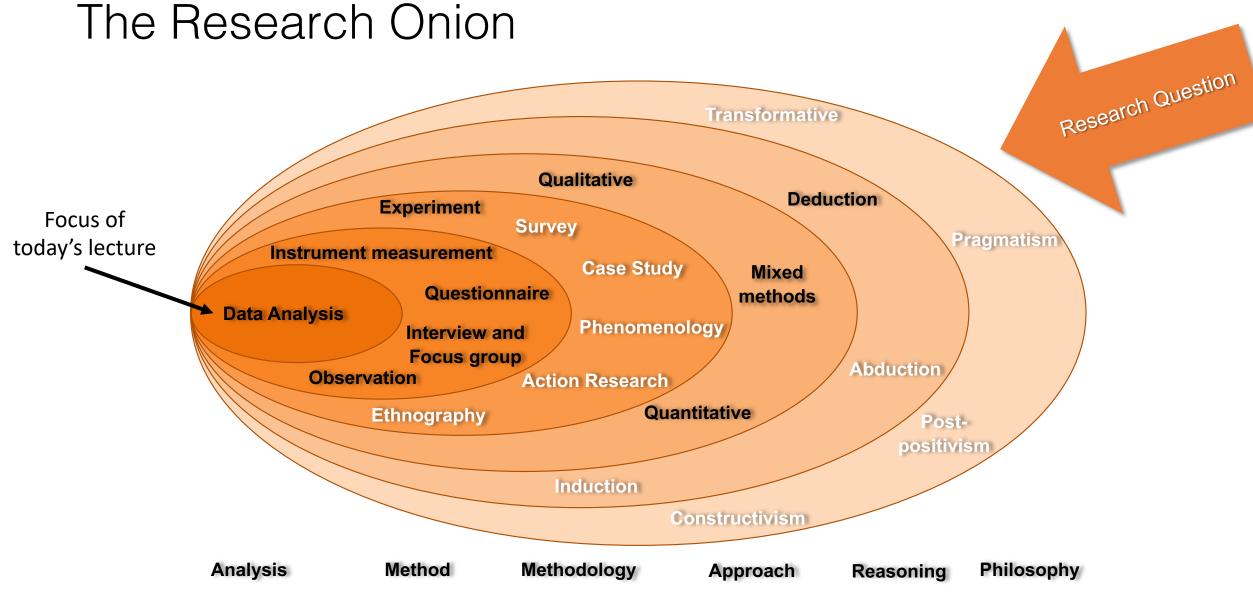

The Research Onion, extended from Saunders, Lewis, & Thornhill (2012)

K. Baraka - SIR '22 - Data analysis for HRI

# Learning goals

- Able to explain and apply basic tools for quantitative data analysis, namely:
  - Being able to determine whether experimental groups are different
  - Being able to determine if a specific variable explains the difference
- Get acquainted with computational tools for quantitative data analysis
- Able to explain basic qualitative analysis tools, namely a thematic analysis pipeline and coding for observational data

# Examples of quantitative data?

# Examples of qualitative data?

# Outline

- Quantitative analysis
  - Are my groups different?
  - Does a specific variable explain the difference?
  - Tools for quantitative data analysis
- Qualitative analysis
  - Thematic analysis
  - Analyzing observational data (e.g., videos)

# Outline

# • Quantitative analysis

- Are my groups different?
- Does a specific variable explain the difference?
- Tools for quantitative data analysis
- Qualitative analysis
  - Thematic analysis
  - Analyzing observational data (e.g., videos)

| A DATASET |       |     |           |       |           |
|-----------|-------|-----|-----------|-------|-----------|
|           | pptID | age | condition | score | heartrate |
|           | 1     | 22  | control   | 643   | 76        |
|           | 2     | 26  | cdt1      | 234   | 72        |
|           | 3     | 24  | control   | 356   | 73        |
|           | 4     | 24  | cdt1      | 587   | 75        |
|           | 5     | 29  | cdt1      | 561   | 75        |
|           | 6     | 31  | control   | 544   | 75        |
|           | 7     | 20  | control   | 470   | 74        |
|           | 8     | 23  | cdt1      | 212   | 72        |
|           | 9     | 23  | control   | 388   | 73        |
|           | 10    | 22  | cdt1      | 201   | 72        |
|           | 11    | 28  | control   | 278   | 72        |
|           | 12    | 29  | cdt1      | 599   | 76        |
|           | 13    | 27  | control   | 366   | 73        |
|           | 14    | 21  | cdt1      | 597   | 75        |
|           | 15    | 22  | cdt1      | 571   | 75        |
|           | 16    | 30  | control   | 554   | 75        |
|           |       |     |           |       |           |

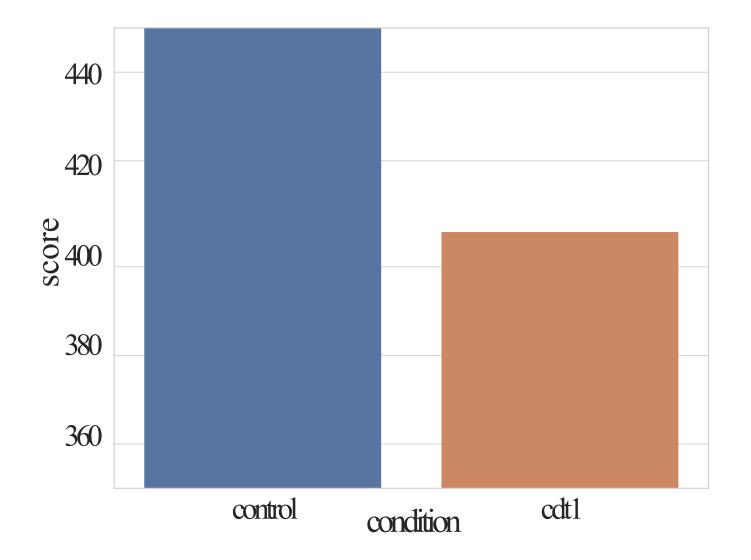

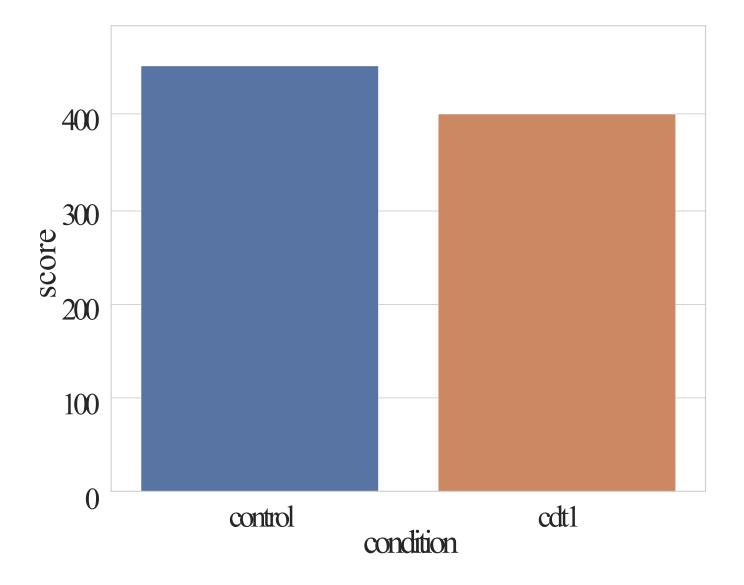

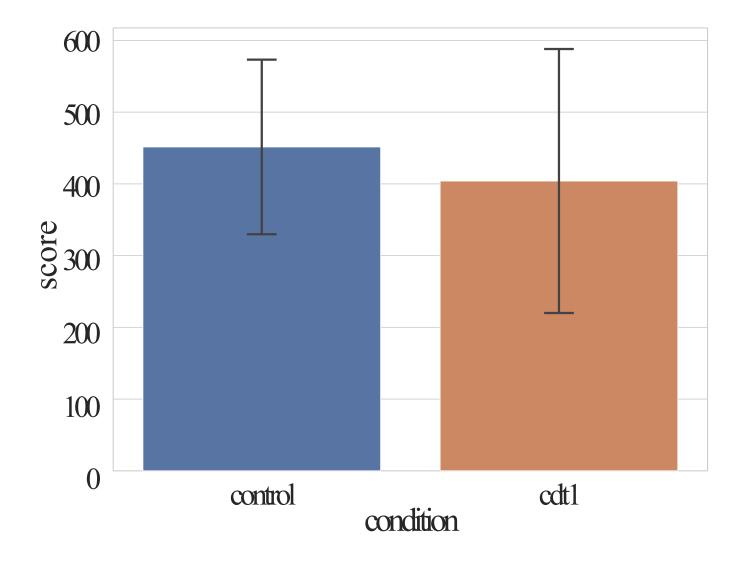

Is there a difference?

- Are the distributions the same?
- How big the difference?
- ° Could chance explain that difference?

#### IS THE DISTRIBUTION THE SAME?

Data often (but not always!) follows a <u>normal</u> (or Gaussian) distribution. Two parameters: mean  $\mu$  and variance  $\sigma^2$ .

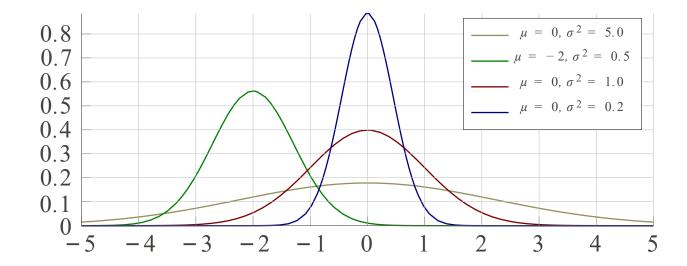

#### IS THE DISTRIBUTION THE SAME?

Data often (but not always!) follows a <u>normal</u> (or Gaussian) distribution. Two parameters: mean  $\mu$  and variance  $\sigma^2$ .

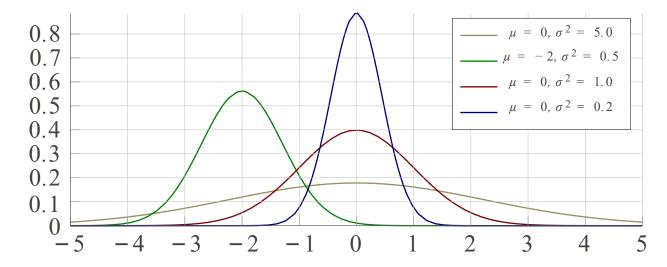

Many statistical tests only work if the underlying data follows a normal distribution – so-called parametric tests.

You need to check that your data is normally distributed first! (for instance, by plotting it)

# COMPARE DISTRIBUTIONS (HISTOGRAMS, DENSITY)

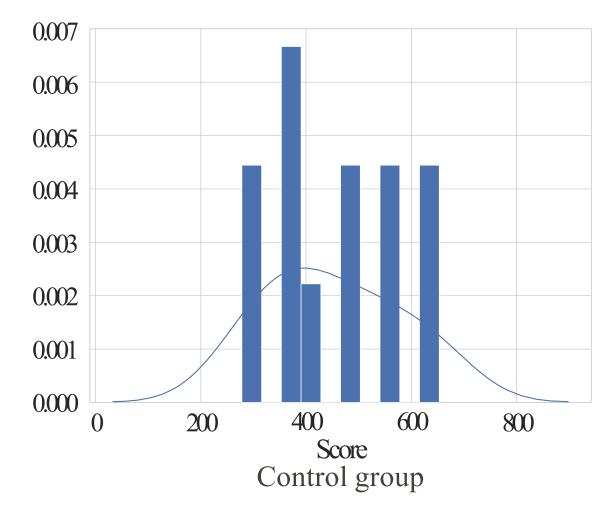

#### COMPARE DISTRIBUTIONS (HISTOGRAMS, DENSITY)

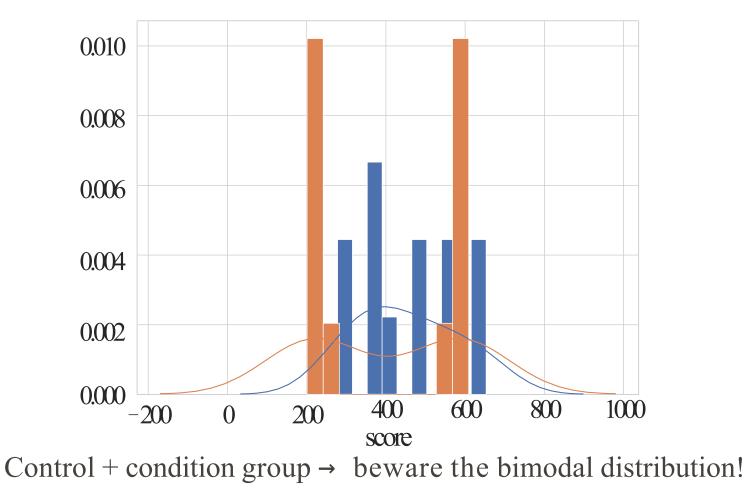

K. Baraka - SIR '22 - Data analysis for HRI

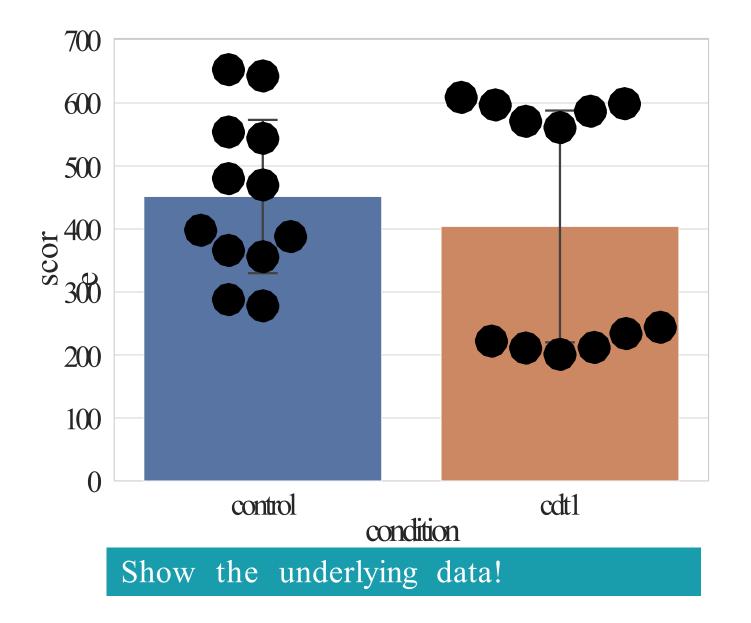

## TWO ADDITIONAL DATASETS

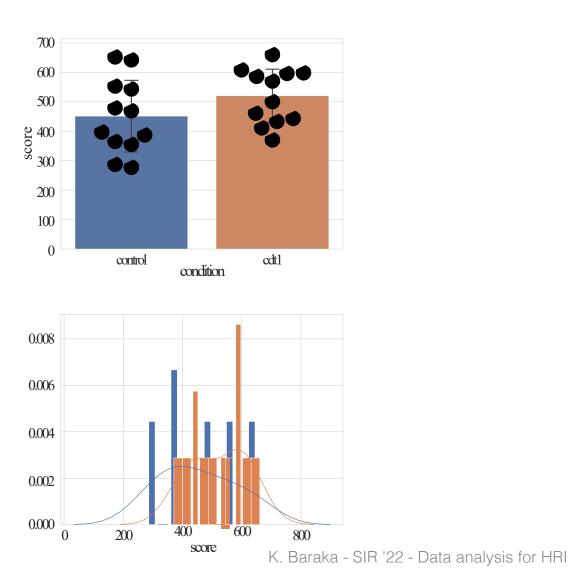

# TWO ADDITIONAL DATASETS

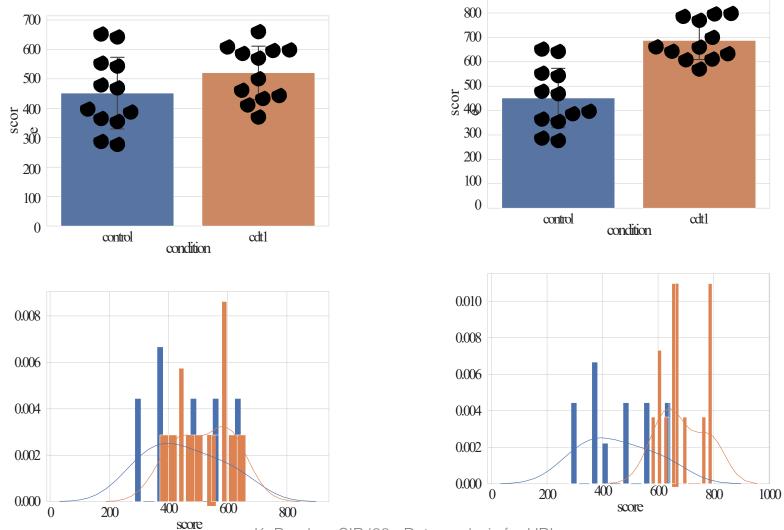

K. Baraka - SIR '22 - Data analysis for HRI

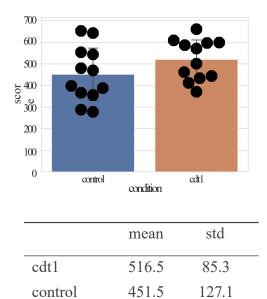

69.2

 $\mu_1 - \mu_2$ 

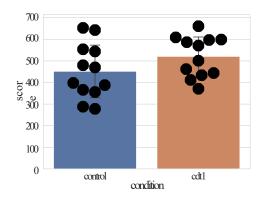

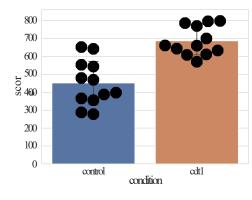

|                     |       |       | _ |                     |
|---------------------|-------|-------|---|---------------------|
|                     | mean  | std   |   | m                   |
|                     |       |       |   |                     |
| cdt1                | 516.5 | 85.3  | _ | cdt1 68             |
| • • • • •           | 01010 | 00.0  |   |                     |
| control             | 451.5 | 127.1 |   | control 45          |
| control             | 101.0 | 12/.1 |   | control it          |
| $\mu_{1} = \mu_{2}$ | 69.2  |       | _ | $\mu_1 - \mu_2 23$  |
| $\mu_1 - \mu_2$     | 07.2  |       |   | $\mu_1  \mu_2  z_2$ |
|                     |       |       |   |                     |

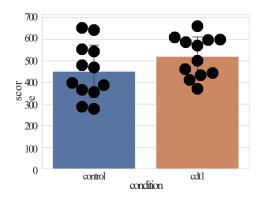

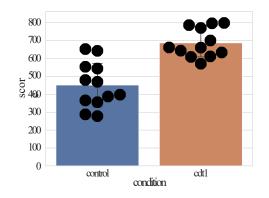

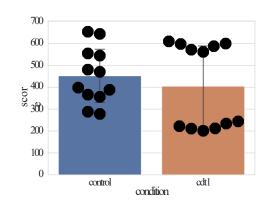

|                 | mean  | std   |
|-----------------|-------|-------|
| cdt1            | 516.5 | 85.3  |
| control         | 451.5 | 127.1 |
| $\mu_1 - \mu_2$ | 69.2  |       |
|                 |       |       |

|                 | mean  | std   |
|-----------------|-------|-------|
| cdt1            | 687.3 | 81.5  |
| control         | 451.5 | 127.1 |
| $\mu_1 - \mu_2$ | 235.8 |       |
|                 |       |       |

|                 | mean  |
|-----------------|-------|
| cdt1            | 404.0 |
| control         | 451.5 |
| $\mu_1 - \mu_2$ | 47.5  |

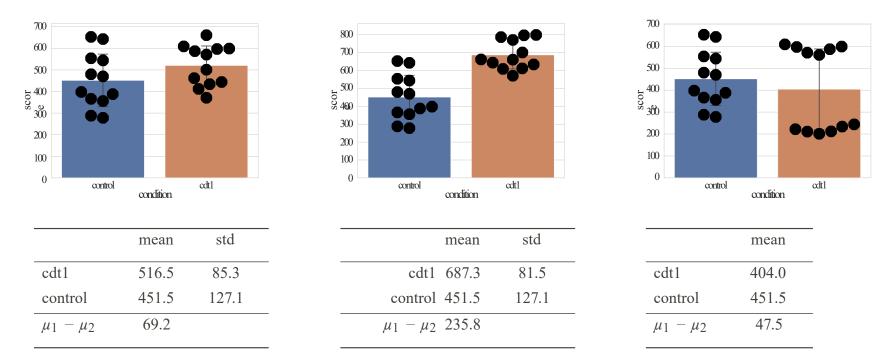

does not account for the variance in the dataset

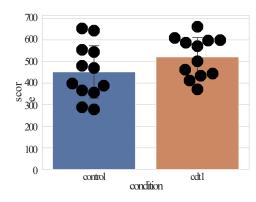

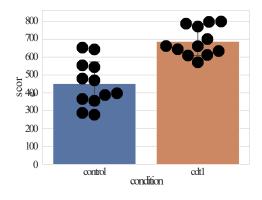

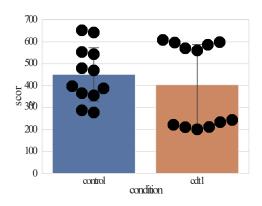

|                                | mean  | std   |
|--------------------------------|-------|-------|
| cdt1                           | 516.5 | 85.3  |
| control                        | 451.5 | 127.1 |
| $\mu_1 - \mu_2$                | 69.2  |       |
| $\frac{\mu_1 - \mu_2}{\sigma}$ | 0.62  |       |

|                              | mean  | std   |
|------------------------------|-------|-------|
| cdt1                         | 687.3 | 81.5  |
| control                      | 451.5 | 127.1 |
| $\mu_1 - \mu_2$              | 235.8 |       |
| $\frac{\mu_1-\mu_2}{\sigma}$ | 2.21  |       |

|                             | mean  |
|-----------------------------|-------|
| cdt1                        | 404.0 |
| control                     | 451.5 |
| $\mu_1 - \mu_2$             | 47.5  |
| $rac{\mu_1-\mu_2}{\sigma}$ | 0.29  |
|                             |       |

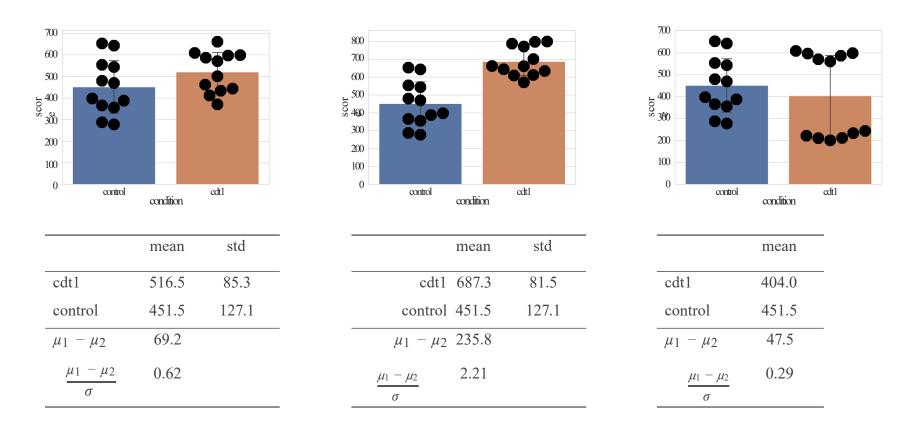

Acommon measure of effect size: Cohen's  $d = \frac{\mu_1 - \mu_2}{r}$ 

 $\rightarrow$  Interactive visualisation and interpretation of Cohen's d

K. Baraka - SIR '22 - Data analysis for HRI

#### DIFFERENCE DUE TO CHANCE?

A statistical hypothesis test makes an assumption about the outcome, called the null hypothesis.

Our *null hypothesis* is that there is no difference between the means of our two populations.

#### DIFFERENCE DUE TO CHANCE?

A statistical hypothesis test makes an assumption about the outcome, called the null hypothesis.

Our *null hypothesis* is that there is no difference between the means of our two populations.

*p*-value: probability of observing the result given that the null hypothesis is true.

⇒ Meaning of a low *p*-value?

### DIFFERENCE DUE TO CHANCE?

A statistical hypothesis test makes an assumption about the outcome, called the null hypothesis.

Our *null hypothesis* is that there is no difference between the means of our two populations.

*p*-value: probability of observing the result given that the null hypothesis is true.

⇒ Meaning of a low *p*-value?

To interpret *p*, you need to choose a *significance level*  $\alpha$ . For instance, 10% (0.1), 5% (0.05), 2% (0.02)...

p = 0.05

'There's only 5% of chance of observing these distributions if my null hypothesis is true (ie, no difference between my groups).'

Adapted from Séverin Lemaignan (available under the CC Attribution-Share alike license)

#### HOW TO CALCULATE *P*?

#### • If parametric data, Student's *t*-test

K. Baraka - SIR '22 - Data analysis for HRI

#### • If parametric data, Student's *t*-test

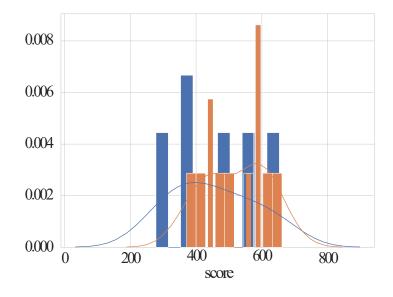

| t statistic | -1.51 |
|-------------|-------|
| р           | 0.155 |

K. Baraka - SIR '22 - Data analysis for HRI

#### • If parametric data, Student's *t*-test

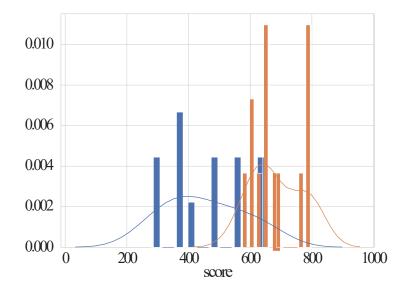

| t statistic | -5.41   |
|-------------|---------|
| р           | < 0.001 |

#### • If parametric data, Student's *t*-test

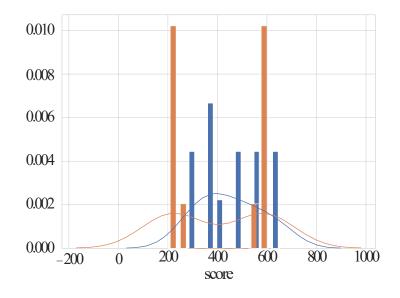

| t statistic | 0.71 |
|-------------|------|
| р           | 0.48 |

Adapted from Séverin Lemaignan (available under the CC Attribution-Share alike license)

#### HOW TO CALCULATE *P*?

- If parametric data, Student's *t*-test
- ° If non-parametric data, Mann-Whitney U-test

#### • If parametric data, Student's *t*-test

° If non-parametric data, Mann-Whitney U-test

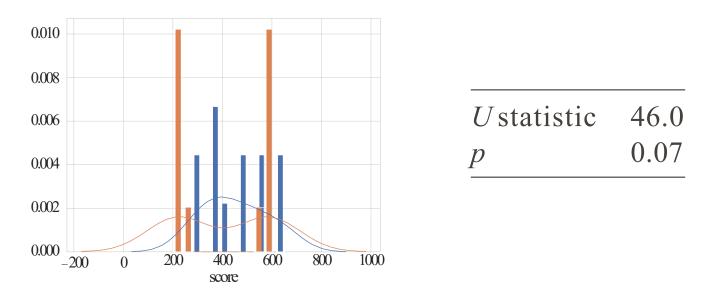

See <u>Wikipedia page</u> for examples and interpretation of U

Adapted from Séverin Lemaignan (available under the CC Attribution-Share alike license)

### IMPACT OF *N*?

#### What is the impact of the sample size *n* on *p*?

Adapted from Séverin Lemaignan (available under the CC Attribution-Share alike license)

#### IMPACT OF *N*?

#### What is the impact of the sample size *n* on *p*?

The higher *n*, the more unlikely the difference is due to chance

$$\nearrow$$
  $n \Rightarrow \searrow p$ 

| Gender assigned at birth | iq    |
|--------------------------|-------|
| male                     | 76.51 |
| male                     | 76.53 |
| female                   | 76.66 |
| female                   | 76.65 |
| female                   | 76.64 |
| female                   | 76.63 |
| male                     | 76.54 |
| female                   | 76.64 |
| male                     | 76.51 |
| female                   | 76.60 |
| female                   | 76.63 |
| male                     | 76.52 |
| female                   | 76.64 |
| male                     | 76.51 |
| female                   | 76.60 |

| t statistic | 12.52   |
|-------------|---------|
| р           | < 0.001 |
| Mean female | 76.64   |
| Mean male   | 76.54   |

# $M_{female} > M_{male}, p < 0.001$

| t statistic | 12.52   |
|-------------|---------|
| р           | < 0.001 |
| Mean female | 76.64   |
| Mean male   | 76.54   |

 $M_{female} > M_{male}, p < 0.001$ Women have higher IQ!

| t statistic | 12.52   |
|-------------|---------|
| р           | < 0.001 |
| Mean female | 76.64   |
| Mean male   | 76.54   |

 $M_{female} > M_{male}, p < 0.001$ Women have higher IQ! ...wait... how big is our effect?  $M_{female} - M_{male} = 0.1$  on a scale of 100??

| t statistic | 12.52   |
|-------------|---------|
| р           | < 0.001 |
| Mean female | 76.64   |
| Mean male   | 76.54   |

 $M_{female} > M_{male}, p < 0.001$ Women have higher IQ! ...wait... how big is our effect?  $M_{female} - M_{male} = 0.1$  on a scale of 100??

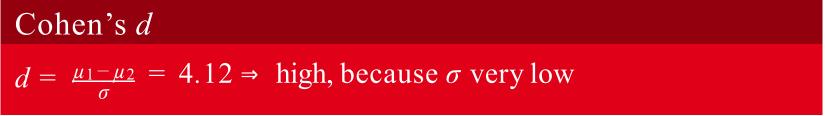

#### Statistical power

The statistical power of a hypothesis test is the probability of detecting an effect, if there is a true effect present to detect.

or:

#### Statistical power

The statistical power of the test is the probability that the test correctly rejects a *false* null hypothesis.

#### Types of errors

- Type I error: Reject the null hypothesis when there is in fact no significant effect (too optimistic!)
- Type I I error: Not reject the null hypothesis when there is a significant effect (too pessimistic!)

#### Types of errors

- Type I error: Reject the null hypothesis when there is in fact no significant effect (too optimistic!)
- Type I I error: Not reject the null hypothesis when there is a significant effect (too pessimistic!)

#### The boy who cried wolf

- Type I error:
  - "there's a wolf?" (too optimistic: there's no wolf!)
- Type II error:

...the villager don't respond when there really is a wolf (too pessimistic: there is indeed a wolf!)

#### Types of errors

- Type I error: Reject the null hypothesis when there is in fact no significant effect (too optimistic!)
- Type I I error: Not reject the null hypothesis when there is a significant effect (too pessimistic!)

#### Statistical power

The statistical power of a hypothesis test is the probability of detecting an effect, if there is a true effect present to detect.

#### Types of errors

- Type I error: Reject the null hypothesis when there is in fact no significant effect (too optimistic!)
- Type II error: Not reject the null hypothesis when there is a significant effect (too pessimistic!)

#### Statistical power

The statistical power of a hypothesis test is the probability of detecting an effect, if there is a true effect present to detect.

# Power = 1 - Type II Error

Apuzzle with four pieces:

- Effect size
- Sample size
- Significance (chance of Type I error found inexistant effect)
- Statistical power (1 chance of Type II error missed the effect)

#### EXAMPLE: POWER ANALYSIS OF STUDENT'S T-TEST

- Effect size: Cohen's d > 0.8
- Significance: 5%
- Statistical power: 80%
- Sample size?

#### EXAMPLE: POWER ANALYSIS OF STUDENT'S T-TEST

- Effect size: Cohen's d > 0.8
- Significance: 5%
- Statistical power: 80%
- Sample size?

Using for instance Python's

statsmodels.stats.power.TTestIndPower, we can compute that n = 25.5 (per condition)

#### EXAMPLE: POWER ANALYSIS OF STUDENT'S T-TEST

- Effect size: Cohen's d > 0.8
- Significance: 5%
- Statistical power: 80%
- Sample size?

Using for instance Python's

statsmodels.stats.power.TTestIndPower, we can compute that n = 25.5 (per condition)

A good read on statistical power analysis:

AGentle Introduction to Statistical Power and Power Analysis in Python

 2 groups, independent measures, normal distribution: Independent *t*-test

- 2 groups, independent measures, normal distribution: Independent *t*-test
- 2 groups, dependent measures, normal distribution: Paired *t*-test (for instance, conditions are within-subject)

- 2 groups, independent measures, normal distribution: Independent *t*-test
- 2 groups, dependent measures, normal distribution: Paired *t*-test (for instance, conditions are within-subject)
- 2 groups, non-parametric: Mann-Whitney U (and Wilcoxon signed-rank test for paired samples)

- 2 groups, independent measures, normal distribution: Independent *t*-test
- 2 groups, dependent measures, normal distribution: Paired *t*-test (for instance, conditions are within-subject)
- 2 groups, non-parametric: Mann-Whitney U (and Wilcoxon signed-rank test for paired samples)
- Three or more groups: ANOVA (analysis of variance)

- 2 groups, independent measures, normal distribution: Independent *t*-test
- 2 groups, dependent measures, normal distribution: Paired *t*-test (for instance, conditions are within-subject)
- 2 groups, non-parametric: Mann-Whitney U (and Wilcoxon signed-rank test for paired samples)
- Three or more groups: ANOVA (analysis of variance)

- 2 groups, independent measures, normal distribution: Independent *t*-test
- 2 groups, dependent measures, normal distribution: Paired *t*-test (for instance, conditions are within-subject)
- 2 groups, non-parametric: Mann-Whitney U (and Wilcoxon signed-rank test for paired samples)
- Three or more groups: ANOVA (analysis of variance)

Always report an effect size (for instance, Cohen's *d*)

- 2 groups, independent measures, normal distribution: Independent *t*-test
- 2 groups, dependent measures, normal distribution: Paired *t*-test (for instance, conditions are within-subject)
- 2 groups, non-parametric: Mann-Whitney U (and Wilcoxon signed-rank test for paired samples)
- Three or more groups: ANOVA (analysis of variance)

Always report an effect size (for instance, Cohen's *d*) Keep a close eye on your data distributions (plot them)

# Statistical tests: Interactive tools (also on the course webpage under Resources)

- Choosing a statistical test https://www.graphpad.com/support/faqid/1790/
- The decision tree for statistics https://www.microsiris.com/Statistical%20Decision%20Tree/

# Outline

# • Quantitative analysis

- Are my groups different?
- Does a specific variable explain the difference?
- Tools for quantitative data analysis
- Qualitative analysis
  - Thematic analysis
  - Analyzing observational data (e.g., videos)

# OUR DATASET

| pptID          | age            | condition               | score             | heartrate      |
|----------------|----------------|-------------------------|-------------------|----------------|
| 1              | 22             | control                 | 643               | 76             |
| 2              | 26             | cdt1                    | 234               | 72             |
| 3              | 24             | control                 | 356               | 73             |
| 4              | 24             | cdt1                    | 587               | 75             |
| 5              | 29             | cdt1                    | 561               | 75             |
| 6              | 31             | control                 | 544               | 75             |
| 7              | 20             | control                 | 470               | 74             |
| 8              | 23             | cdt1                    | 212               | 72             |
| 9              | 23             | control                 | 388               | 73             |
| 10             | 22             | cdt1                    | 201               | 72             |
| 11             | 28             | control                 | 278               | 72             |
| 12             | 29             | cdt1                    | 599               | 76             |
| 13             | 27             | control                 | 366               | 73             |
| 14<br>15<br>16 | 21<br>22<br>30 | cdt1<br>cdt1<br>control | 597<br>571<br>554 | 75<br>75<br>75 |

Adapted from Séverin Lemaignan (available under the CC Attribution-Share alike license)

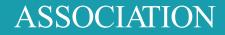

# What is the degree of association between two variables?

# → main tool: correlation

Adapted from Séverin Lemaignan (available under the CC Attribution-Share alike license)

#### PEARSON CORRELATION

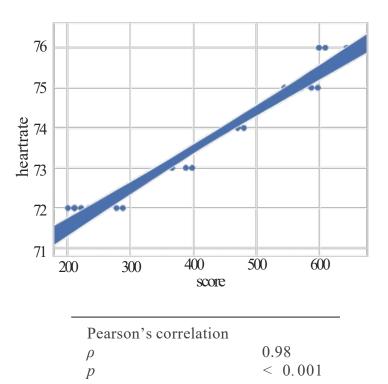

Adapted from Séverin Lemaignan (available under the <u>CC Attribution-Share alike license</u>)

#### PEARSON CORRELATION

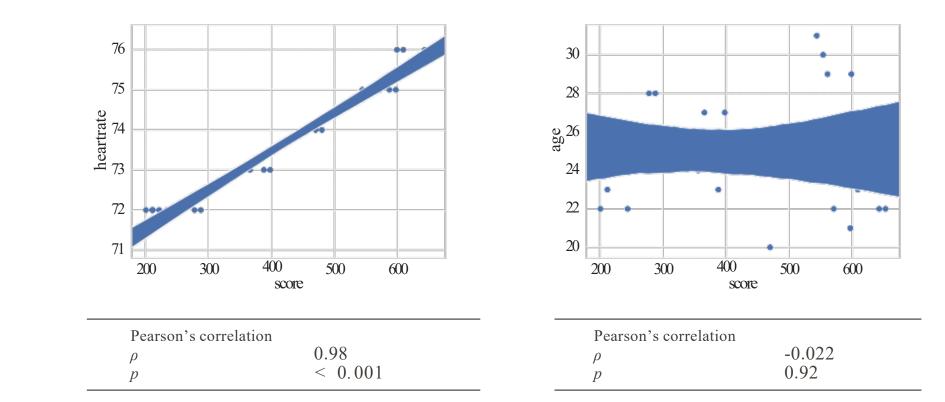

# INTERPRETATION OF $\rho$

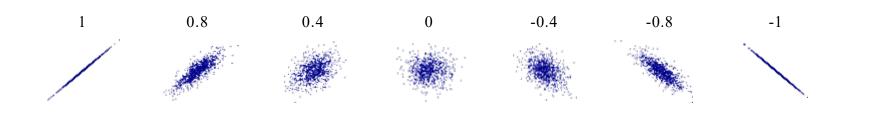

#### $\rho$ reflects the degree of linearity and direction

Source: Wikipedia

K. Baraka - SIR '22 - Data analysis for HRI

# INTERPRETATION OF $\rho$

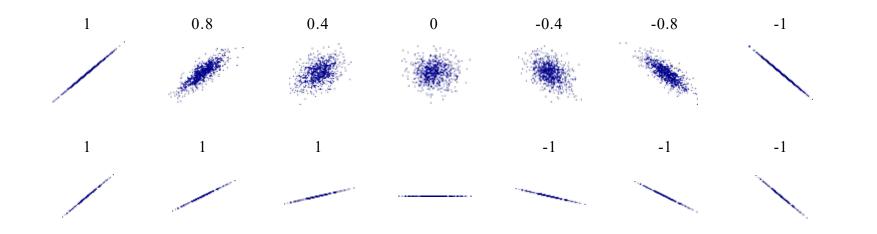

#### $\rho$ does not reflect the slope of the regression line

Source: Wikipedia

K. Baraka - SIR '22 - Data analysis for HRI

# INTERPRETATION OF $\rho$

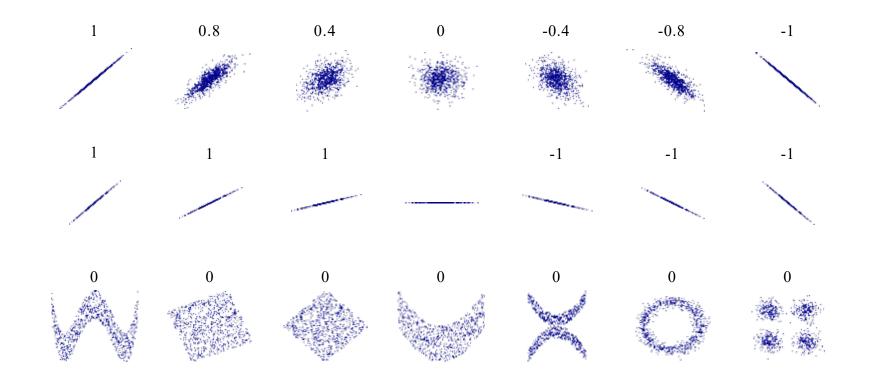

#### $\rho$ does not capture non-linear interactions

Source: Wikipedia

#### OTHER MEASURES OF ASSOCIATION

- ° Non-parametric ordinal data: Spearman rank correlation
- Association between categorical data (for instance, relationship between 'gender' and 'preferred style of cuisine'): Pearson's Chi-Square  $\chi^2$

Adapted from Séverin Lemaignan (available under the CC Attribution-Share alike license)

### CORRELATION IS NOT CAUSATION

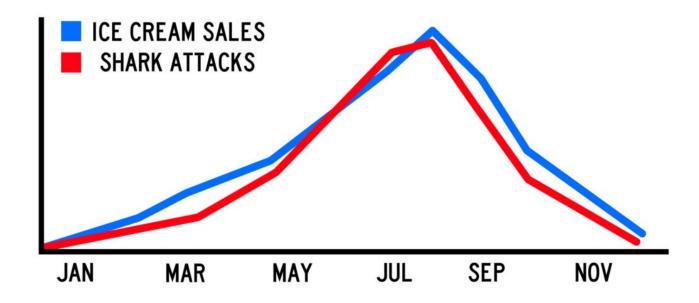

#### CORRELATION IS NOT CAUSATION

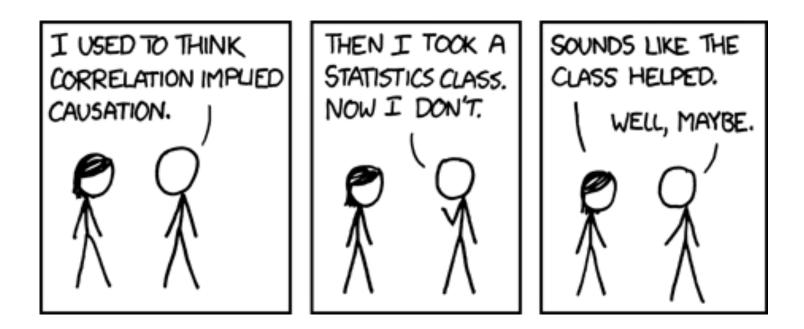

Source: <u>XKCD</u>

#### CORRELATION IS NOT CAUSATION

# Be careful when tempted to write something like:

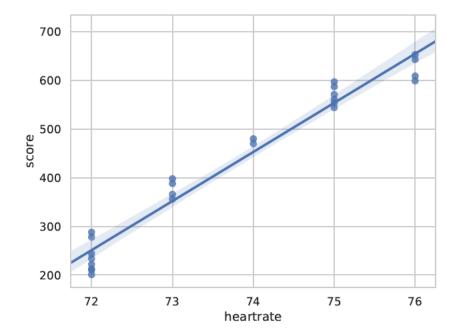

"the significant positive correlation between the heart rate and the score shows that you need to have a high heart rate to win"

K. Baraka - SIR '22 - Data analysis for HRI

# TO CONCLUDE: ANSCOMBE'S QUARTET

| Ι    |       | II   |      | III  |       | IV   |       |
|------|-------|------|------|------|-------|------|-------|
| X    | У     | X    | У    | X    | У     | X    | У     |
| 10.0 | 8.04  | 10.0 | 9.14 | 10.0 | 7.46  | 8.0  | 6.58  |
| 8.0  | 6.95  | 8.0  | 8.14 | 8.0  | 6.77  | 8.0  | 5.76  |
| 13.0 | 7.58  | 13.0 | 8.74 | 13.0 | 12.74 | 8.0  | 7.71  |
| 9.0  | 8.81  | 9.0  | 8.77 | 9.0  | 7.11  | 8.0  | 8.84  |
| 11.0 | 8.33  | 11.0 | 9.26 | 11.0 | 7.81  | 8.0  | 8.47  |
| 14.0 | 9.96  | 14.0 | 8.10 | 14.0 | 8.84  | 8.0  | 7.04  |
| 6.0  | 7.24  | 6.0  | 6.13 | 6.0  | 6.08  | 8.0  | 5.25  |
| 4.0  | 4.26  | 4.0  | 3.10 | 4.0  | 5.39  | 19.0 | 12.50 |
| 12.0 | 10.84 | 12.0 | 9.13 | 12.0 | 8.15  | 8.0  | 5.56  |
| 7.0  | 4.82  | 7.0  | 7.26 | 7.0  | 6.42  | 8.0  | 7.91  |
| 5.0  | 5.68  | 5.0  | 4.74 | 5.0  | 5.73  | 8.0  | 6.89  |

#### TO CONCLUDE: ANSCOMBE'S QUARTET

| Property                            | Value             |
|-------------------------------------|-------------------|
| Mean of x                           | 9                 |
| Sample variance of x                | 11                |
| Mean of y                           | 7.50              |
| Sample variance of y                | 4.125             |
| Correlation between x and y         | 0.816             |
| Linear regression line              | y = 3.00 + 0.500x |
| Coefficient of determination of the | 0.67              |
| linear regression                   |                   |

#### TO CONCLUDE: ANSCOMBE'S QUARTET

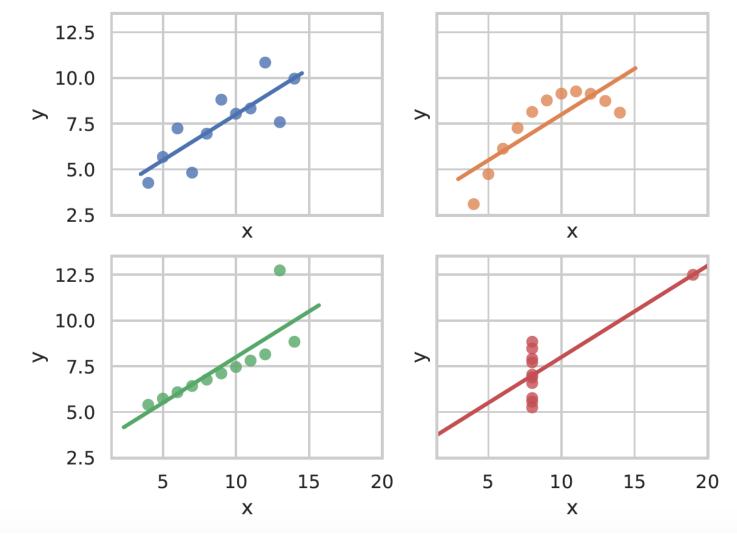

K. Baraka - SIR '22 - Data analysis for HRI

### Outline

#### • Quantitative analysis

- Are my groups different?
- Does a specific variable explain the difference?
- Tools for quantitative data analysis
- Qualitative analysis
  - Thematic analysis
  - Analyzing observational data (e.g., videos)

#### THE TOOLS

Data analysis tools:

- R: <u>www.r-project.org</u>
- Python's Pandas: pandas.pydata.org

#### THE TOOLS

Data analysis tools:

- R: <u>www.r-project.org</u>
- Python's Pandas: pandas.pydata.org

Jupyter notebooks are a great way of creating an interactive, easy-to-follow, data analysis.

Python is the leading language in data analysis/data mining/machine learning. Learn it!

Python is the leading language in data analysis/data mining/machine learning. Learn it!

Large set of tools  $\Rightarrow$  the SciPy landscape can be confusing at first:

Python is the leading language in data analysis/data mining/machine learning. Learn it!

Large set of tools  $\Rightarrow$  the SciPy landscape can be confusing at first:

° numpy, scipy: the 'math' core

Python is the leading language in data analysis/data mining/machine learning. Learn it!

Large set of tools  $\Rightarrow$  the SciPy landscape can be confusing at first:

° numpy, scipy: the 'math' core

° ipython, Jupyter notebook: interactive Python

Python is the leading language in data analysis/data mining/machine learning. Learn it!

Large set of tools  $\Rightarrow$  the SciPy landscape can be confusing at first:

o numpy, scipy: the 'math' core

- ° ipython, Jupyter notebook: interactive Python
- matplotlib, seaborn: data visualisation (including plotting)

Python is the leading language in data analysis/data mining/machine learning. Learn it!

Large set of tools  $\Rightarrow$  the SciPy landscape can be confusing at first:

o numpy, scipy: the 'math' core

- ipython, Jupyter notebook: interactive Python
- matplotlib, seaborn: data visualisation (including plotting)
- o pandas, statsmodels: stats, data analysis (modelled after R)

Python is the leading language in data analysis/data mining/machine learning. Learn it!

Large set of tools  $\Rightarrow$  the SciPy landscape can be confusing at first:

° numpy, scipy: the 'math' core

- ° ipython, Jupyter notebook: interactive Python
- matplotlib, seaborn: data visualisation (including plotting)
- pandas, statsmodels: stats, data analysis (modelled after R)
- scikit-learn (along with specialist MLlibraries: TensorFlow, pyTorch): machine learning

Python is the leading language in data analysis/data mining/machine learning. Learn it!

Large set of tools  $\Rightarrow$  the SciPy landscape can be confusing at first:

° numpy, scipy: the 'math' core

- ° ipython, Jupyter notebook: interactive Python
- matplotlib, seaborn: data visualisation (including plotting)
- pandas, statsmodels: stats, data analysis (modelled after R)
- scikit-learn (along with specialist MLlibraries: TensorFlow, pyTorch): machine learning
- anaconda (and a few other): Python distribution for scientific computing

# Outline

- Quantitative analysis
  - Are my groups different?
  - Does a specific variable explain the difference?
  - Tools for quantitative data analysis
- Qualitative analysis
  - Thematic analysis
  - Analyzing observational data (e.g., videos)

### Thematic Analysis

- '... method for identifying, analyzing and reporting patterns (themes) within data.'
  - Systematic method for data analysis
- Flexible & Foundational
  - Range of data
  - Large and small datasets alike
  - Applied to various methodological frameworks
  - Multiple approaches to align with theoretical assumptions
- Great for beginners!

### Phases of Thematic Analysis

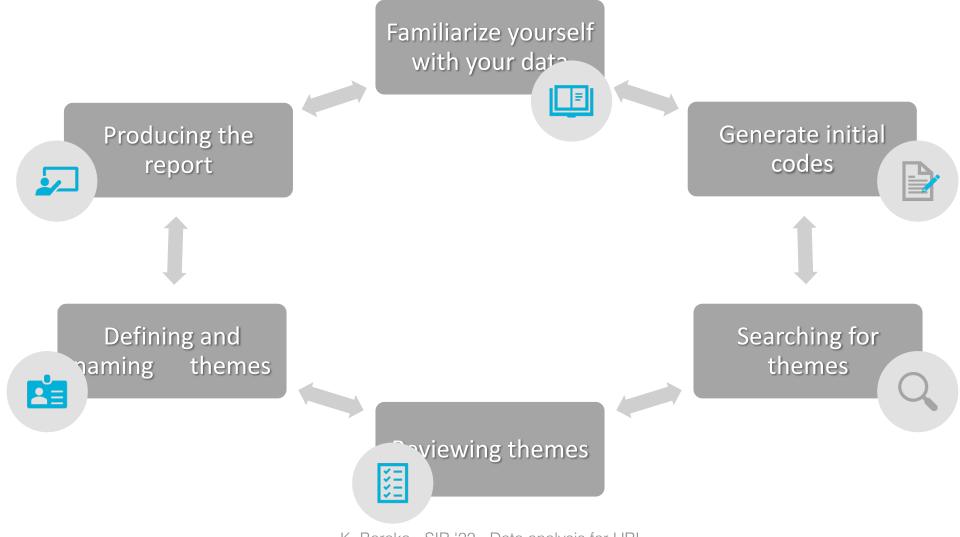

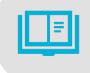

# 1. Familiarize yourself with your data

- Transcribing data
- Reading and re-reading the data
- Noting initial ideas

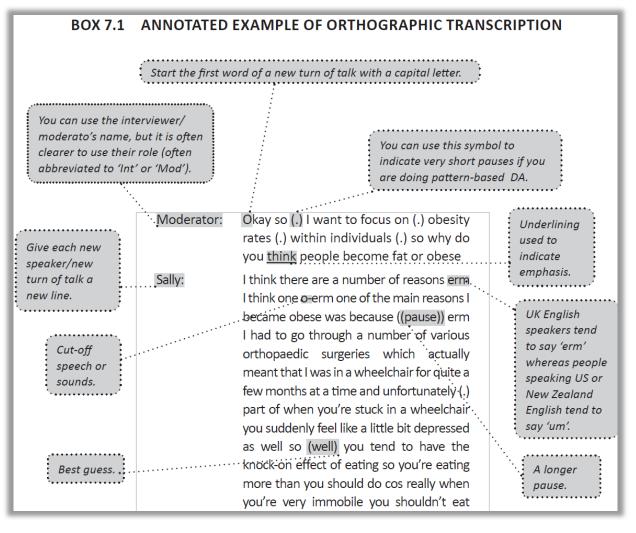

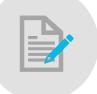

# 2. Generate Initial Codes

- Coding relevant features across entire dataset
- Organizing data into meaningful groups
  - The most basic element of the raw data
- Data-driven or theory-driven? Entire data set or specific portion?
- Collating data relevant to each code
- Manually or in qualitative software

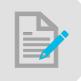

# 2. Generate Initial Codes

| Data extract                                                                                                    | Coded for                                                                             |
|----------------------------------------------------------------------------------------------------|---------------------------------------------------------------------------------------|
| it's too much like hard work I mean how much paper have you got to sign<br>to change a flippin' name no I I mean no I no we we have thought about it<br>((inaudible)) half heartedly and thought no no I jus- I can't be bothered,<br>it's too much like hard work. (Kate F07a) | <ol> <li>Talked about with partner</li> <li>Too much hassle to change name</li> </ol> |

| Table 9.2 Coding in thematic analysis: a worked example of the early stages                                                                                                    |                                                                                                    |  |  |
|----------------------------------------------------------------------------------------------------|----------------------------------------------------------------------------------------------------|--|--|
| Data Codes                                                                                                    |                                                                                                    |  |  |
| Moderator: What do you think about the modern<br>lifestyle and weight and obesity? Do you think that's<br>had a big effect?                                                                                                    |                                                                                                    |  |  |
| Sally: I think it's had a huge effect because I<br>remember, say forty years ago, we had a lot more<br>industry in this country, so people were actually what<br>you might call working harder. I know we all work<br>hard, but erm working more | Important factor influencing obesity<br>Modern lifestyles are sedentary<br>Lack of physical work nowadays<br>Hard physical work is beneficial to avoid<br>obesity<br>Times have changed |  |  |

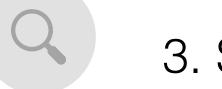

# 3. Searching for themes

- Collating codes to potential (or candidate) themes
  - units of analysis
- Start thinking about the relationship between...
  - Codes, themes, different levels of themes, and the 'Miscellaneous'
- Gathering all data relevant to each potential theme
- Using tables, mind-maps, organize theme piles with post-its, etc.

# 3. Searching for themes

**Table 10.1**Candidate themes showing *selected* associated codes

| 2. Modern Life                        |                                       |                                            |                                         |  |
|---------------------------------------|---------------------------------------|--------------------------------------------|-----------------------------------------|--|
| 2.1. Those<br>halcyon days of<br>yore | 2.2. Modern life is rubbish           | 2.2.1. Technology trumps all               | 2.3. They don't get no education        |  |
| 'Dadadada' –                          | Cost as a bottom line                 | Children engage                            | Adequate socialisation:                 |  |
| common story                          | that determines what                  | in sedentary                               | cooking needs to be                     |  |
| – a past we all                       | you eat                               | 'play'                                     | learned (taught in home                 |  |
| recognise                             | Time poor (money                      | Modern                                     | or school)                              |  |
| Different                             | rich)                                 | technology                                 | Children's socialisation                |  |
| lifestyles                            | 'Bad foods' associated                | encourages/                                | is important (but                       |  |
| Past – no<br>such thing               | with positive things in ads/marketing | facilitates<br>obesity/lack of<br>exercise | inadequate)<br>Irresponsible parenting: |  |
| as 'exercise';                        | Advertising/                          | Negative impacts of technology             | adults pander to                        |  |
| physical activity                     | marketing of junk                     |                                            | children; don't regulate                |  |
| an integral part                      | food (to children)                    |                                            | children's eating towards               |  |
| of life                               | problematic                           | She's not                                  | healthy foods; feed them                |  |
| Times have                            | Children engage in                    | responsible for                            | unhealthy food                          |  |

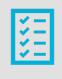

# 4. Reviewing themes

- Check if themes work in relation to extracted codes
  - (Level 1)

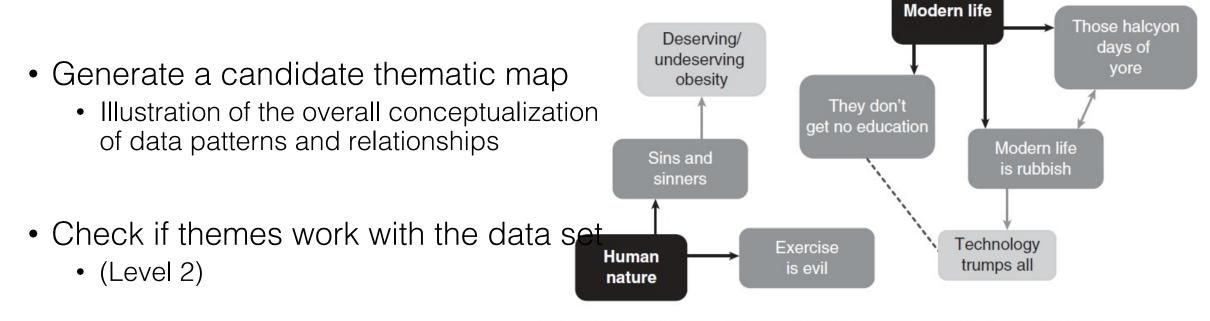

Figure 10.1 Our candidate overarching themes, themes and subthemes

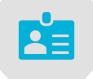

# 5. Defining and naming themes

- Define and refine the *essence* of what each theme is about
- Refine the story the analysis tells
  - e.g., sub-themes, overarching themes
- Generate clear definitions
  - Can I describe the scope in a sentence or two?
- Working titles  $\rightarrow$  concise and clear names

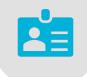

# 5. Defining and naming themes

BOX 11.1 THEME DEFINITIONS FROM OUR FG DATA

#### **Modern life**

An overarching theme which explains weight-gain and obesity as a result of the features of our contemporary society (rather than human nature, although these two intersect). Frequent references to an idealised past are discussed in the theme those halcyon days of yore. This mythical past was one in which people led healthier lives, and was clearly contrasted with the way the present was talked about. The theme *modern life is rubbish* captures two facets of talk about the present. First, the structural organisation and functioning of society was described as enabling (even demanding) all sorts of *unhealthy* behaviours; second, this was seen to produce 'rubbish' people who (understandably) make unhealthy choices. Within this, modern technology was situated as dominating our lives, and being an enemy of healthiness, described in the subtheme *technology trumps all*. The final theme, *they don't get no education*, highlights contemporary failures of education, both formal and informal, so that people are ignorant of ways to be healthy, and subject to the impacts of subsequent 'unhealthy' choices.

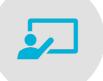

# 6. Producing the report

- Selection of vivid, compelling extract examples
- Final analysis of selected extracts
- Relating the analysis back to the research question and literature
- Producing a scholarly report of the analysis

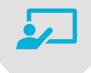

# 6. Producing the report

#### BOX 11.3 TREATING DATA ILLUSTRATIVELY VS. ANALYTICALLY: EXAMPLES FROM THE OVERARCHING THEME 'MODERN LIFE' USING THE SAME DATA EXTRACT

#### An example of using data illustratively

Participants frequently described contemporary society as unsafe and unhealthy, and contrasted this with an idealised account of the past, which was set up as implicitly healthier than the present. These distinctions related to many aspects of life, from the food we eat and the exercise we get to the ways children play; many are captured in the following comment from Anna:

I think, you know, kids sit inside and they play their computer games all the time. Erm and maybe it's not even safe in society to go out on your bikes now. Do you know what I mean? Like when my Dad was...he was saying 'I know when I was a boy I'd go out for hours in the country and da-da-da-da'. And now you can't go outside without an adult cos you're worried about being mugged. So it's like it's what do you do really?

### Phases of Thematic Analysis

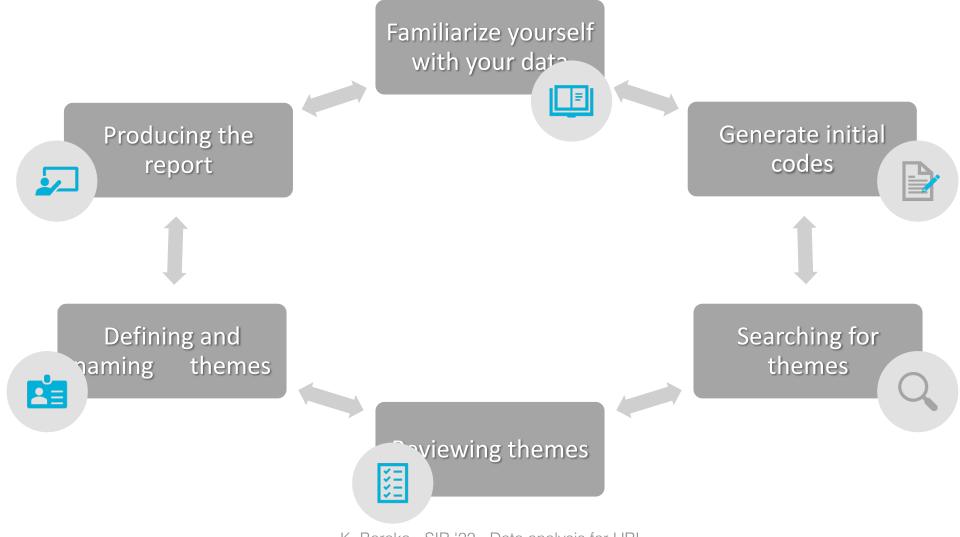

### Thematic Analysis

| Strengths                                                   | Potential Pitfalls                                                                                      |
|-------------------------------------------------------------|----------------------------------------------------------------------------------------------------|
| Flexibility                                                 | 'lack substance'                                                                                        |
| Relatively easy and quick to learn and to do                | Weak or unconvincing analysis                                                                           |
| A great 'starter' to qualitative analysis                   | Mismatch between data and analytic claims                                                               |
| Usefully summarize key feature of a large body of data      | Mismatch between theory and analytic claims                                                             |
| Allows for social and psychological interpretations of data | Fails to spell out its theoretical assumptions, or clarify how it was undertaken, and for what purpose. |
| Results are accessible and understandable                   |                                                                                                    |

### Computer-Assisted Qualitative Data Analysis Software (CAQDAS) e.g., NVivo

- Facilitate coding, as well as organization and retrieval of coded data
- Allow for conceptual mapping to explore relationships
- Tools to *assist* with coding and analysis
  - Interpretative process of the researcher
  - Requiring defined frameworks and approaches

- Braun & Clarke (2006): Using thematic analysis in psychology
  - Braun & Clarke (2006) Using thematic analysis in psychology, Qualitative Research in Psychology, 3:2, 77-101.
- Braun & Clarke (2013): Section 3: Successfully analysing qualitative data
  - Braun, V., & Clarke, V., (2013). Successful Qualitative Research: A practical guide for beginners. Great Britain: Sage.
    - See also the accompanying online resources <u>here</u>.
- Denscombe (2014): Ch. 16 Qualitative Data
  - Denscombe, M. (2014). The Good Research Guide: For small-scale social research projects (5th ed.). Great Britain: Open University Press/McGraw-Hill Education.
- Flick (2014): Ch. 26 Thematic Coding and Content Analysis
  - Flick, U. (2014). An Introduction to Qualitative Research (5th ed.). Great Britain: Sage.
- Smith, J. A., Flowers, P., & Larkin, M. (2009). *Interpretative phenomenological analysis: Theory, method and research*. London: Sage.

### Qualitative Analysis Resources

# Outline

- Quantitative analysis
  - Are my groups different?
  - Does a specific variable explain the difference?
  - Tools for quantitative data analysis

#### • Qualitative analysis

- Thematic analysis
- Analyzing observational data (e.g., videos)

Strategies for Observation

### Structure

- Naturalistic
- Systematic

Participation

- Participant observer
- (Self-observation)

### Naturalistic observation

- Descriptive account of behavioral events in their natural settings
- Tracked chronologically over time
- Preliminary step to identify salient behaviors and environmental events
- Approaches:
  - Descriptive account
  - AEIOU
  - A-B-C Observation

# Naturalistic observation: Advantages and disadvantages

| Advantages                      | Disadvantages                             |  |  |
|---------------------------------|-------------------------------------------|--|--|
| Ease of use                     | Inclination to over interpret             |  |  |
| Rich description of environment | Tendency for confirmatory search          |  |  |
| Grounding preliminary step      | Limited conclusions when considered alone |  |  |

### Systematic observation

- Introduces an operationalized system to observe reality
- Five characteristics:
  - Specific behaviors
  - Operationally define behaviors a priori
  - Standardized procedures for observation
  - Specifically selected times and places for observation
  - Standardized procedures for scoring and summarizing of data
- Quantifies behavior

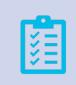

#### Protocol for observation

### Observation Schedules

 $\checkmark$ 

Specifies *what* is being observed and *how* those things should be measured

2

Ensures consistency in observation across researchers and events  $\rightarrow$  Inter-observer reliability

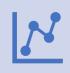

Collect quantitative data based on counts, amounts, and frequencies

K. Baraka - SIR '22 - Data analysis for HRI

Figure 2. Example of frequency recording. Target behaviors include getting out of the seat (OS), calling out (CAL), and teacher redirection (TR).

Date: May 13

Observer: Art Van Delay

|           |      | Time                    |      | OS      | CAL        |   | TR         |      |
|-----------|------|-------------------------|------|---------|------------|---|------------|------|
|           |      | 9:00 a.m. to 10:00 a.m. | m.   | XXX     | XXXXX      | 2 | XXXXXXX    |      |
|           |      | 10:00 a.m. to 11:00 a.  |      | X       | XXX        |   | XXXX       |      |
| Frequency |      | 11:00 a.m. to 12:00 p   | o.m. | XX      | X          |   | XXXXXX     |      |
|           | Tota | al                      | 6    |         | 9          |   | 17         |      |
|           | Calc | culate rate             | 6/3ł | ٦r      | 9/3hr      |   | 17/3hr     |      |
|           |      |                         | 2 pe | er hour | 3 per hour |   | 5.6 ~6 per | hour |

### What can I observe?

Adapted from Catherine Haber (catherinehaber@gmail.com)

|    | Student: Tori                                              | Obs          | server: C. Kramer                         |
|----|------------------------------------------------------------|--------------|-------------------------------------------|
|    | Behavior: Thumb sucking                                    |              |                                           |
|    | Date: April 18                                             |              |                                           |
|    | Time start: 10:10<br>Thumb sucking<br>(separate incidents) |              | Time stop: 10:30<br>psed time per episode |
| on | 1                                                          |              | 1 min 17 s                                |
|    | 2                                                          |              | 6 min 42 s                                |
|    | 3                                                          |              | 2 min 11 s                                |
|    | 4                                                          |              | 7 min 26 s                                |
|    | 5                                                          |              | 52 s                                      |
|    |                                                            | Total:       | 18 min 28 s                               |
|    | Average duration                                           | per episode: | 3 min 42 s                                |

### What can I observe?

👘 K. Baraka - SIR '22 - Data analysis for H

c.haber@trinitylaban.ac.uk

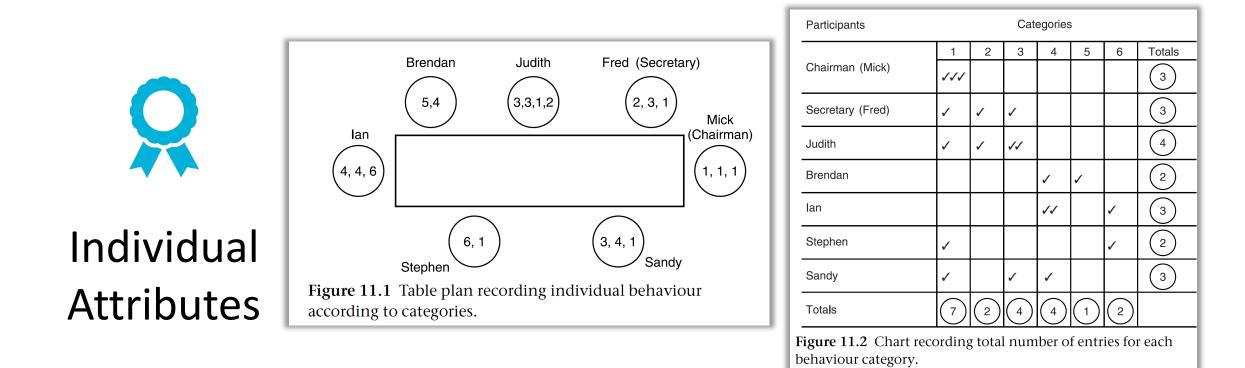

### What can I observe?

Adapted from Catherine Haber (catherinehaber@gmail.com)

|                    | Participants                                                                           |
|--------------------|----------------------------------------------------------------------------------------|
| <b>Combination</b> | Mick ///                                                                               |
|                    | Fred                                                                                   |
|                    | Judith //                                                                              |
|                    | Brendan //                                                                             |
|                    | lan ////=/=                                                                            |
|                    | Stephen //                                                                             |
|                    | Sandy / //                                                                             |
|                    | Multiple speaking ///                                                                  |
|                    | <b>Figure 11.3</b> Example of a chart recording speaking contributions by individuals. |

### What can I observe?

Adapted from Catherine Haber (catherinehaber@gmail.com) Research Question X Combination Frequency Duration Individual Latency Attributes

 $\rightarrow$  Plus fieldnotes!

### What can I observe?

Denscombe (2014); Bell (2006); Hintze et al. (2003)

K. Baraka - SIR '22 - Data analysis for HRI

c.haber@trinitylaban.ac.uk 113

### Sampling and observation

- Incorporate a representative sample of the event in question
- Deliberate selection of people or events to obtain an optimal crosssection of the research population
  - Time-sampling
    - Snapshots at set intervals
  - Set instances
    - Tracking the activities of specific individuals one after another

# Systematic observation: Advantages and disadvantages

| Advantages                  | Disadvantages                  |
|-----------------------------|--------------------------------|
| Direct data collection      | Behaviors not intentions       |
| Systematic and rigorous     | Oversimplifies                 |
| Efficient                   | Lack of contextual information |
| Pre-coded data              | Naturalness of the setting     |
| Reliability (with training) |                                |
|                             |                                |

Quantitative data  $\rightarrow$  Statistical analysis

- Denscombe (2014): Ch. 13 Observation
  - Denscombe, M. (2014). The Good Research Guide: For small-scale social research projects (5th ed.). Great Britain: Open University Press/McGraw-Hill Education.
- Bell (2006): Ch. 11 Observation studies
  - Bell, J. (2006). Doing your Research Project: A guide for first-time researchers in education, health and social science (4th ed.). Maidenhead Berkshire England: Open University Press.
- Hintze, J. M., Volpe, R. J., & Shapiro, E. S. (2002). Best practices in the systematic direct observation of student behavior. *Best Practices in School Psychology*, *4*, 993-1006.
- Bolger, N., Davis, A., & Rafaeli, E. (2003). Diary methods: Capturing life as it is lived. *Annual Review of Psychology*, *54*(1), 579-616.
- Anguera, M. T., Blanco-Villaseñor, A., Jonsson, G. K., Losada, J. L., & Portell, M. (2019). Systematic observation: Engaging researchers in the study of daily life as it is lived. *Frontiers in Psychology*, *10*, 864.

Observation Resources

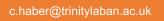

### Micro-assignment (take home)

According to the data shown, is there a statistically significance difference in the average score between the experimental and control conditions? Report the results for the appropriate statistical test, including test statistic, p-value, effect size and their interpretation. Make sure you check the test conditions before running it.

| pptID    | age      | condition    | score      | heartrate |
|----------|----------|--------------|------------|-----------|
| 1        | 22       | control      | 643        | 76        |
| 2        | 26       | cdt1         | 234        | 72        |
| 3        | 24       | control      | 356        | 73        |
| 4        | 24       | cdt1         | 587        | 75        |
| 5        | 29       | cdt1         | 561        | 75        |
| 6        | 31       | control      | 544        | 75        |
| 7        | 20       | control      | 470        | 74        |
| 8        | 23       | cdt1         | 212        | 72        |
| 9        | 23       | control      | 388        | 73        |
| 10       | 22       | cdt1         | 201        | 72        |
| 11       | 28       | control      | 278        | 72        |
| 12       | 29       | cdt1         | 599        | 76        |
| 13       | 27       | control      | 366        | 73        |
| 14<br>15 | 21<br>22 | cdt1<br>cdt1 | 597<br>571 | 75<br>75  |